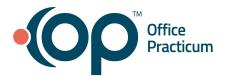

## May 13, 2021 Portal Tips & Tricks

## Parents/Patients Linking to a Second Practice

If you have parents who already have a link to an InteliChart portal for themselves, or for a different practice, they **should not** create a second account. Instead, they should use their current account to link to your practice according to this <u>OP Help Article</u>.

## Portal Status SQL

If you are looking for an overview of your patients' portal status in OP, try <u>this SQL</u> to identify your gaps. If the status is unknown, double-click on the patient in the SQL results to go directly to the patient's chart. Head to the patient's Basic Info (Demographics) and click the **Refresh** Button for Portal Account to get the most current status. Looking to engage the patients who you haven't reached? Filter by Inactive and have your team proactively reach out.